# HIDROLOGÍA

L.  $\equiv$ 

 $\Box$ 

<u>e a</u>

# CALSE 10: Precipitación *Parte III*

Julián David Rojo Hdz. I.C. Msc. Recursos Hidráulicos

# **ANÁLISIS DE LLUVIAS INTENSAS**

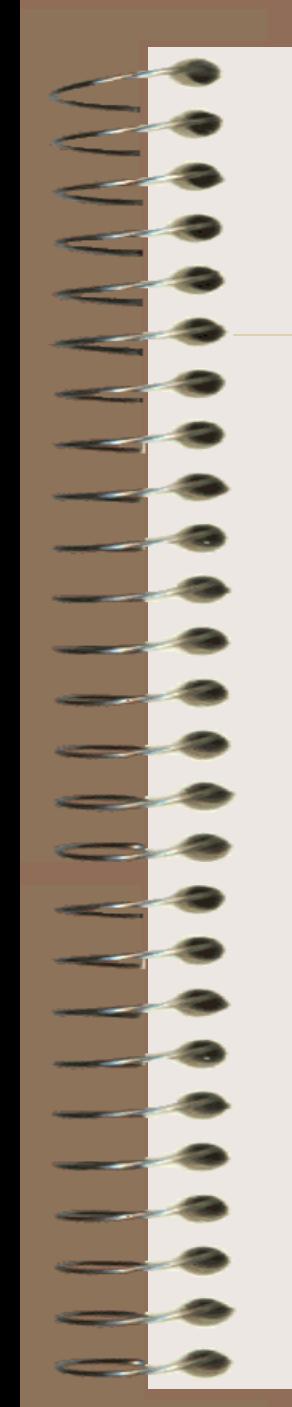

#### **CURVAS INTENSIDAD - FRECUENCIA - DURACION**

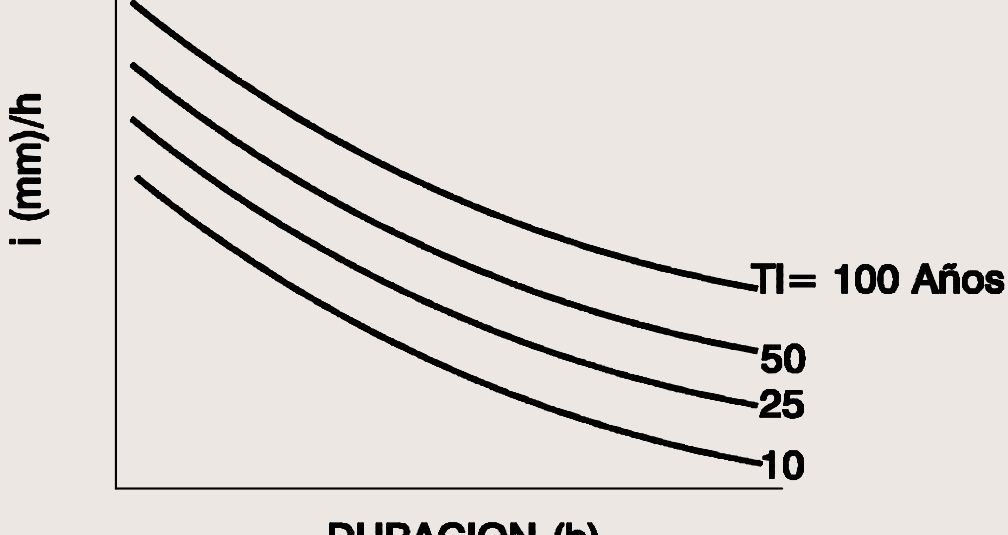

**DURACION (h)** 

n m r  $c + d$  $k\mathcal{T}$ i  $(c+d)$  $=$ 

 $i = C(h+d)^m$ Para cada Tr

 $(d)^n$ *m r*  $i = \frac{kT_i}{r}$  $=$ 

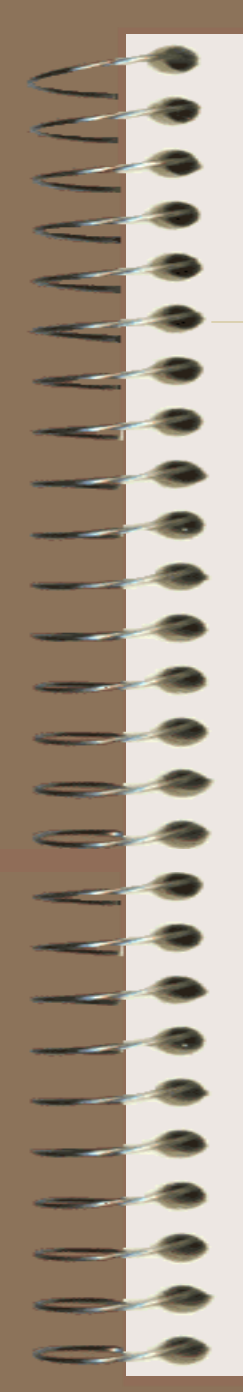

#### **CURVAS INTENSIDAD - DURACIÓN**

• Esta curva expresa la máxima intensidad de precipitación registrada en diversos intervalos de tiempo.

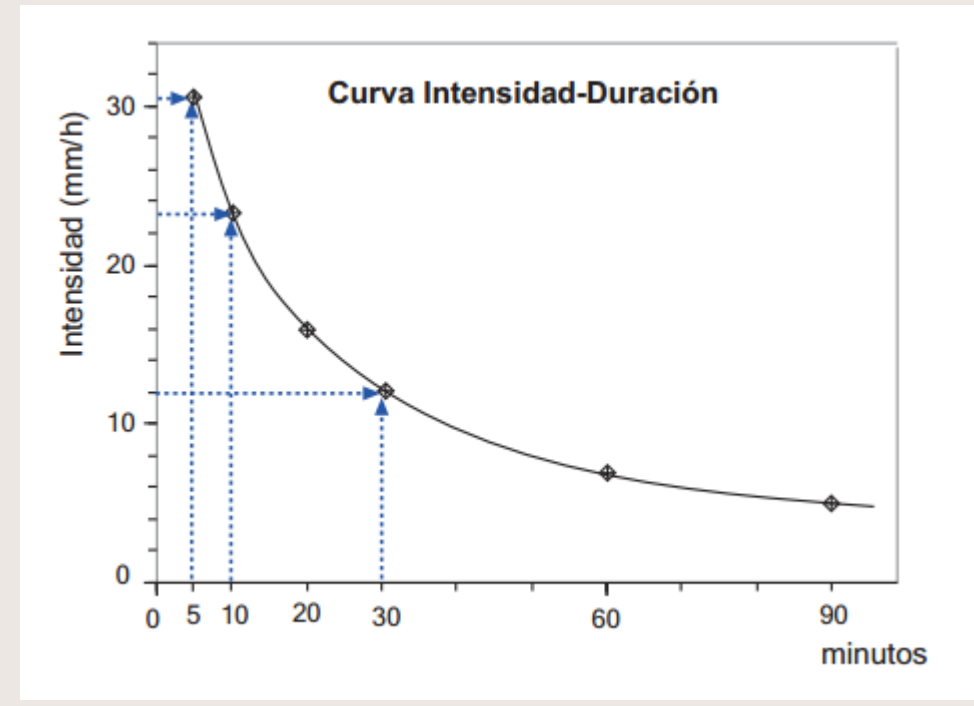

 $\overline{1}$ ) A partir de las bandas de registro de los pluviógrafos, seleccionar para cada año los valores extremos de precipitación asociados a diferentes duraciones.

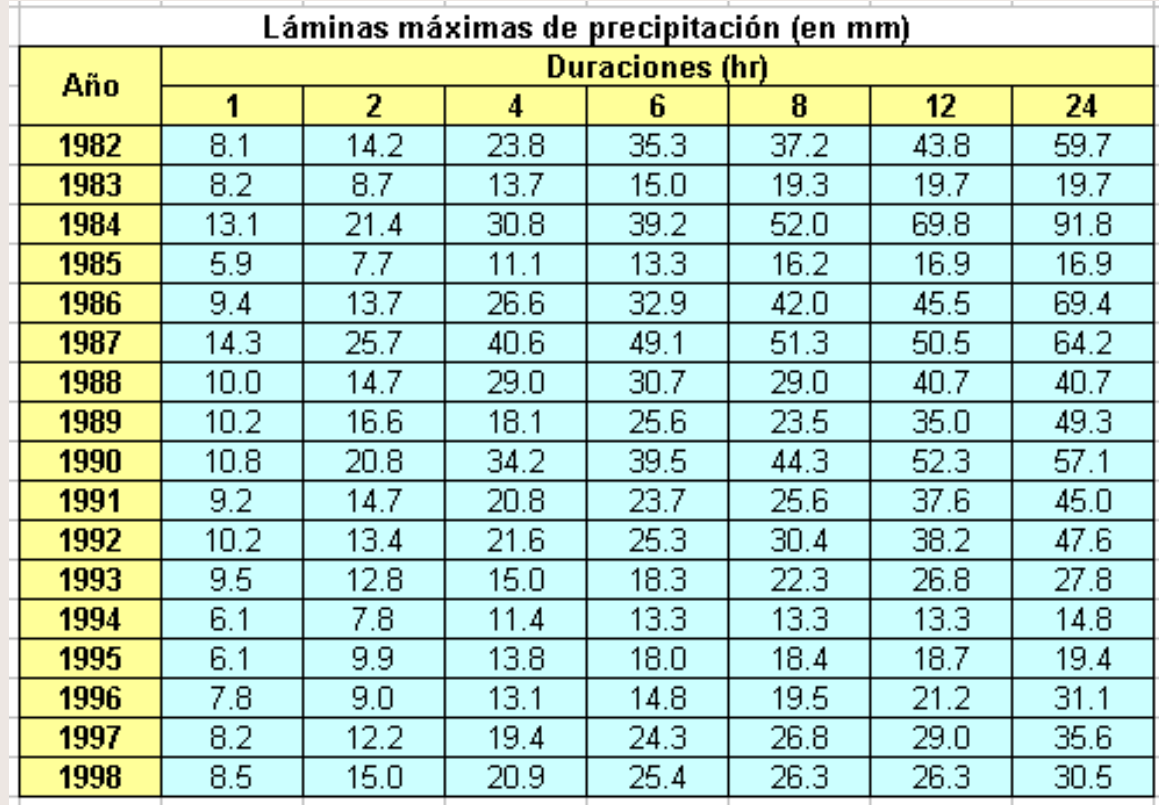

2) Tomar los valores de cada una de las series y dividirlos por su duración (en horas), obteniéndose así las intensidades en mm/h.

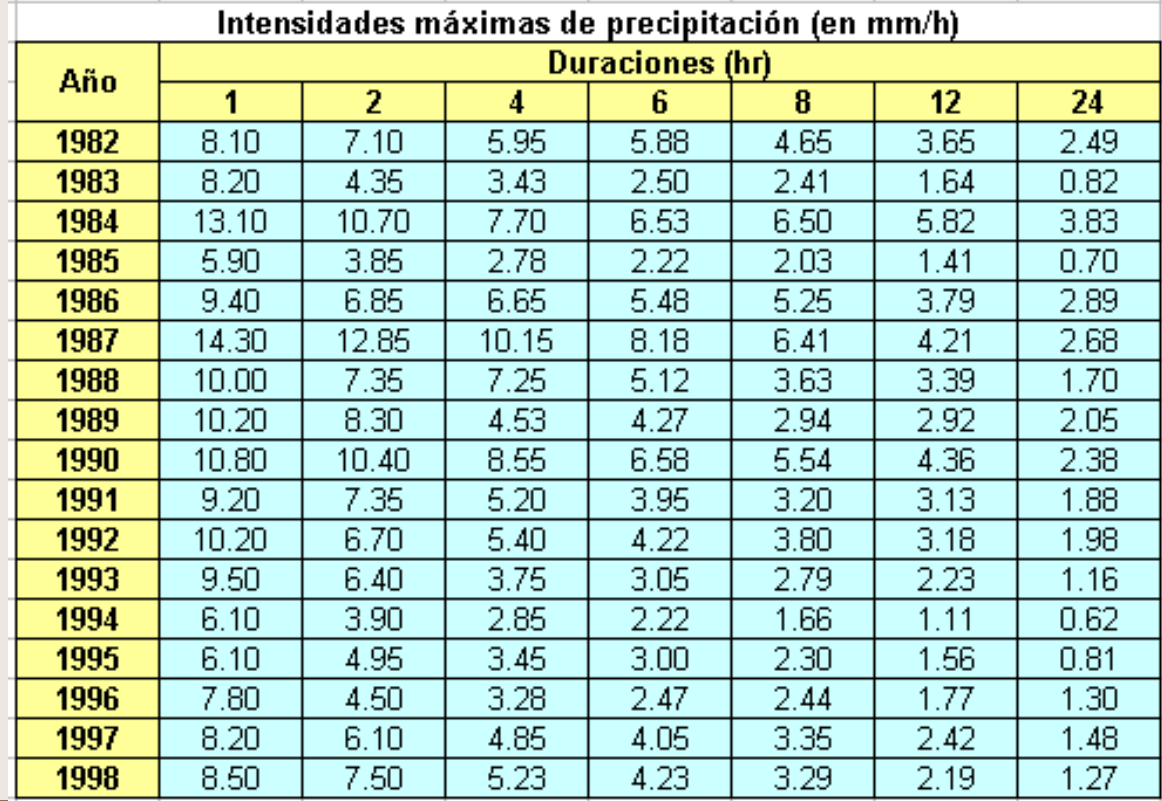

- 3) Ajustar, para cada duración, los valores de intensidad de precipitación a una función de distribución de probabilidad (Normal, Log-Normal, Gumbel, Log-Gumbel, Pearson III,Log-Pearson).
- 4) Efectuar pruebas de bondad de ajuste (Chi-cuadrado, etc) con la finalidad de determinar cuál de las distribuciones probabilísticas consideradas se ajusta mejor a la serie histórica de datos. Ello permitirá seleccionar la distribución con la cual se efectuará las proyecciones de intensidades máximas para diferentes periodos de retorno.

5) Seleccionada la distribución probabilística de mejor ajuste, proceder a estimar, para cada duración, los valores de las intensidades máximas correspondientes a diferentes períodos de retorno (T= 2, 5, 10, 25, 50, 100 y 200 años)

6) Se procede a graficar las intensidades obtenidas en el paso anterior versus las duraciones y periodos de retorno correspondientes

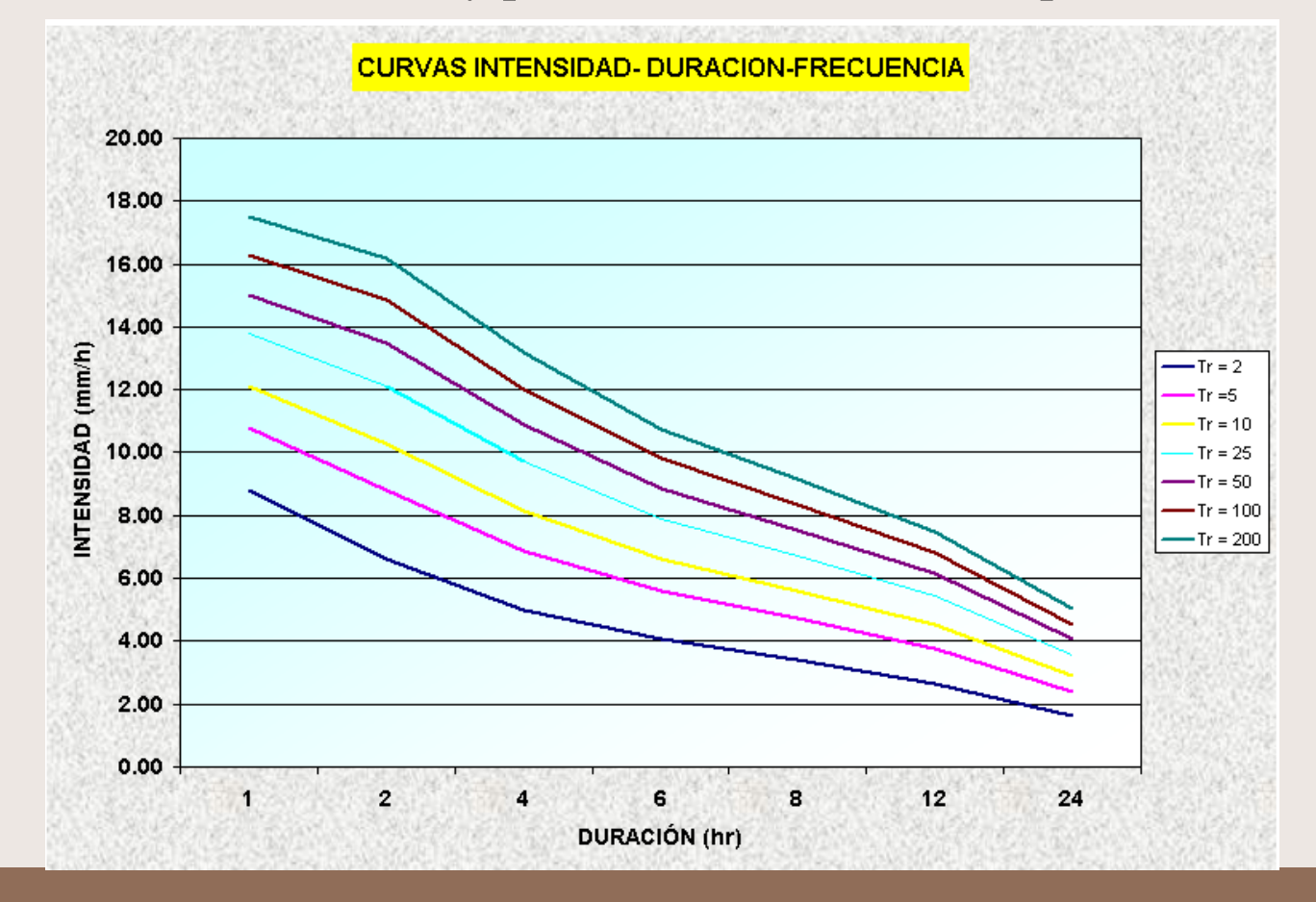

7) Las distintas curvas IDF pueden quedar descritas estadísticamente mediante la siguiente ecuación compacta que relaciona simultáneamente a las tres variables involucradas:

$$
i=\frac{KT^m}{d^n}
$$

donde:

- i : intensidad máxima (mm/hr)
- K, m, n : factores característicos de la zona de estudio
	- T : período de retorno, en años
- d : duración de la precipitación (en horas o minutos)

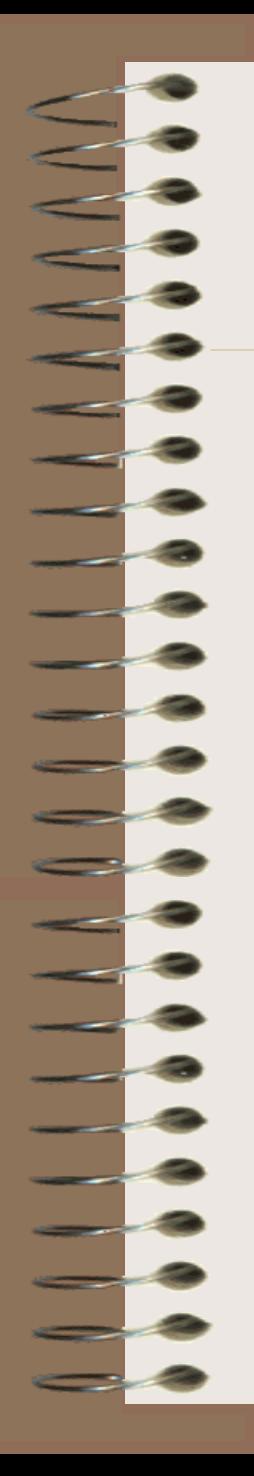

Tomando logaritmos en la ecuación anterior se arriba a un modelo de regresión lineal múltiple, al obtenerse:  $log (I) = log (K) + m log (T) - n log (d)$  o equivalentemente:

$$
y = a_0 + a_1 x_1 + a_2 x_2
$$

donde:

- $y = log (I)$   $a_0 = Log K$
- $x_1 = \log(T)$   $a_1 = m$
- $x_2 = \log(d)$   $a_2 = -n$

Los factores de  $a_0$ ,  $a_1$  y  $a_2$  y con ello, de K, m, n, se obtienen, mediante regresión múltiple, a partir de las intensidades máximas calculadas anteriormente.

**CURVAS IDF PARA LA ESTACION SAN CRISTOBAL** 400.00 350.00 300.00 Ē 250.00 Intensidad  $-2.33$ -5 200.00 --------- 10  $\rightarrow$  25 150.00  $-50$  $-100$ 100.00 50.00  $0.00$ 20 40 60 80  $100$ 120 0 Duración (min)

ANTIFICIAL

# **DURACIÓN DE UNA TORMENTA DE DISEÑO**

• La duración de la tormenta de diseño será igual al tiempo de concentración. Su estimación depende de la morfometría de cuenca.

# **DISTRIBUCIÓN DE LA LLUVIA EN EL TIEMPO**

# **HIETOGRAMA**

• Es el gráfico que relaciona la precipitación ( en mm) o la intensidad (en mm/hora) de la lluvia contra el intervalo de tiempo. Se define la *intensidad* como la variación de la precipitación con el tiempo.

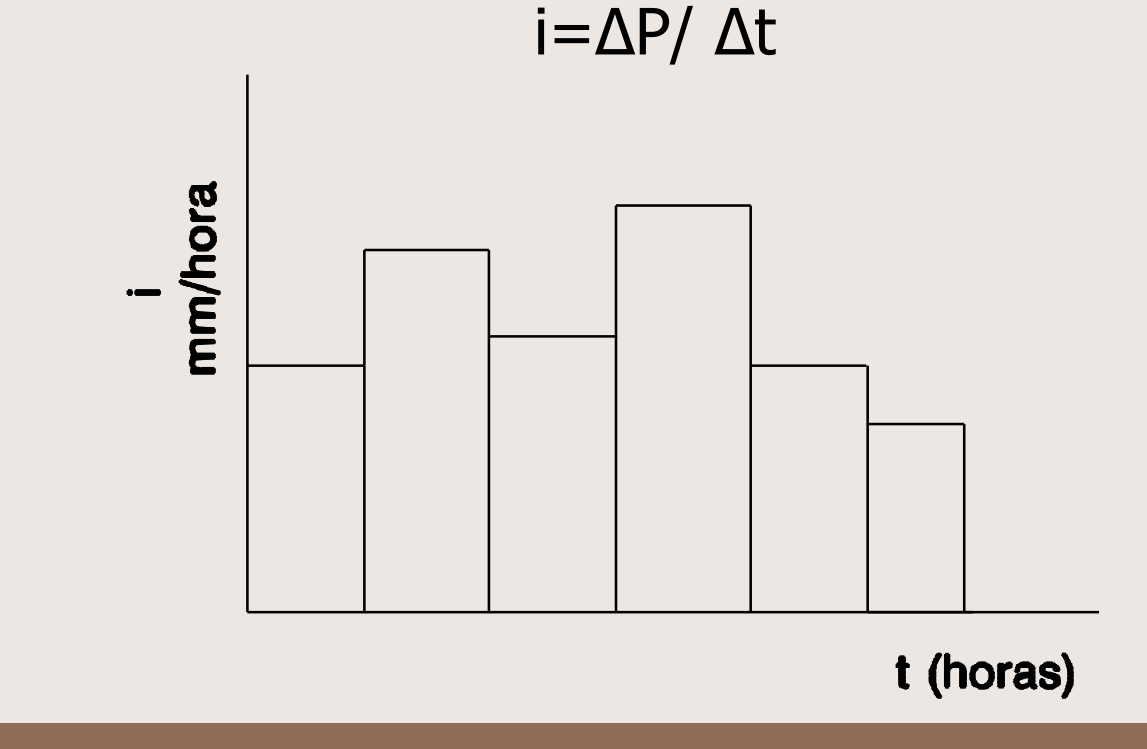

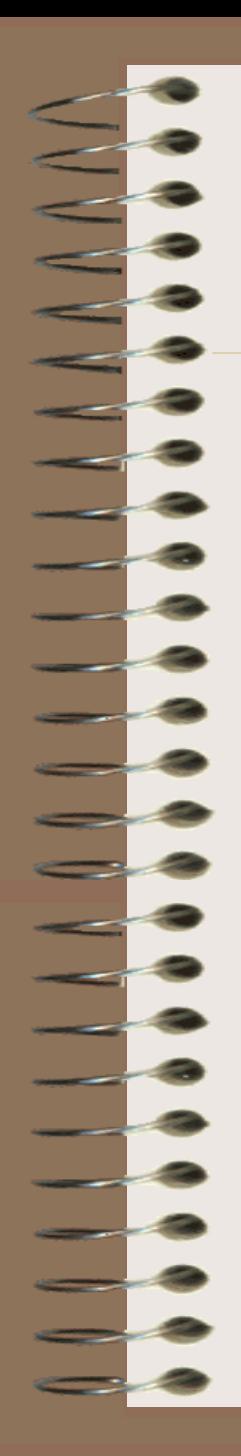

### **HIETOGRAMA TRIANGULAR**

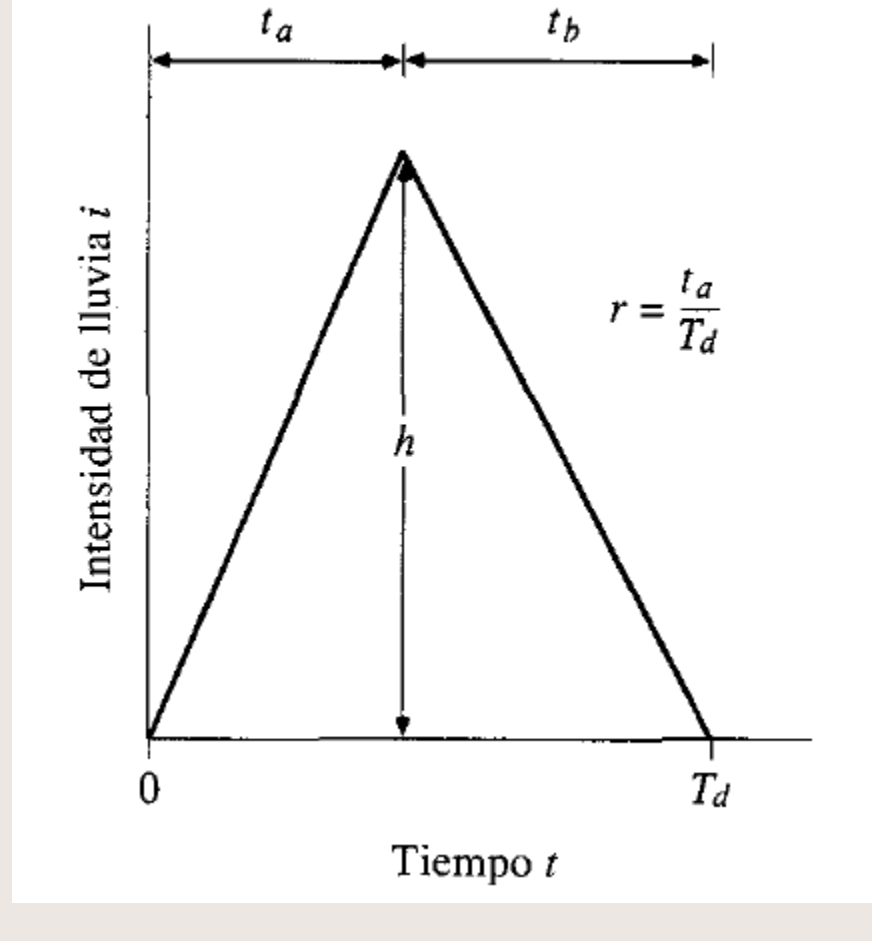

 $2P$  $\boldsymbol{h}$  $T_d$ 

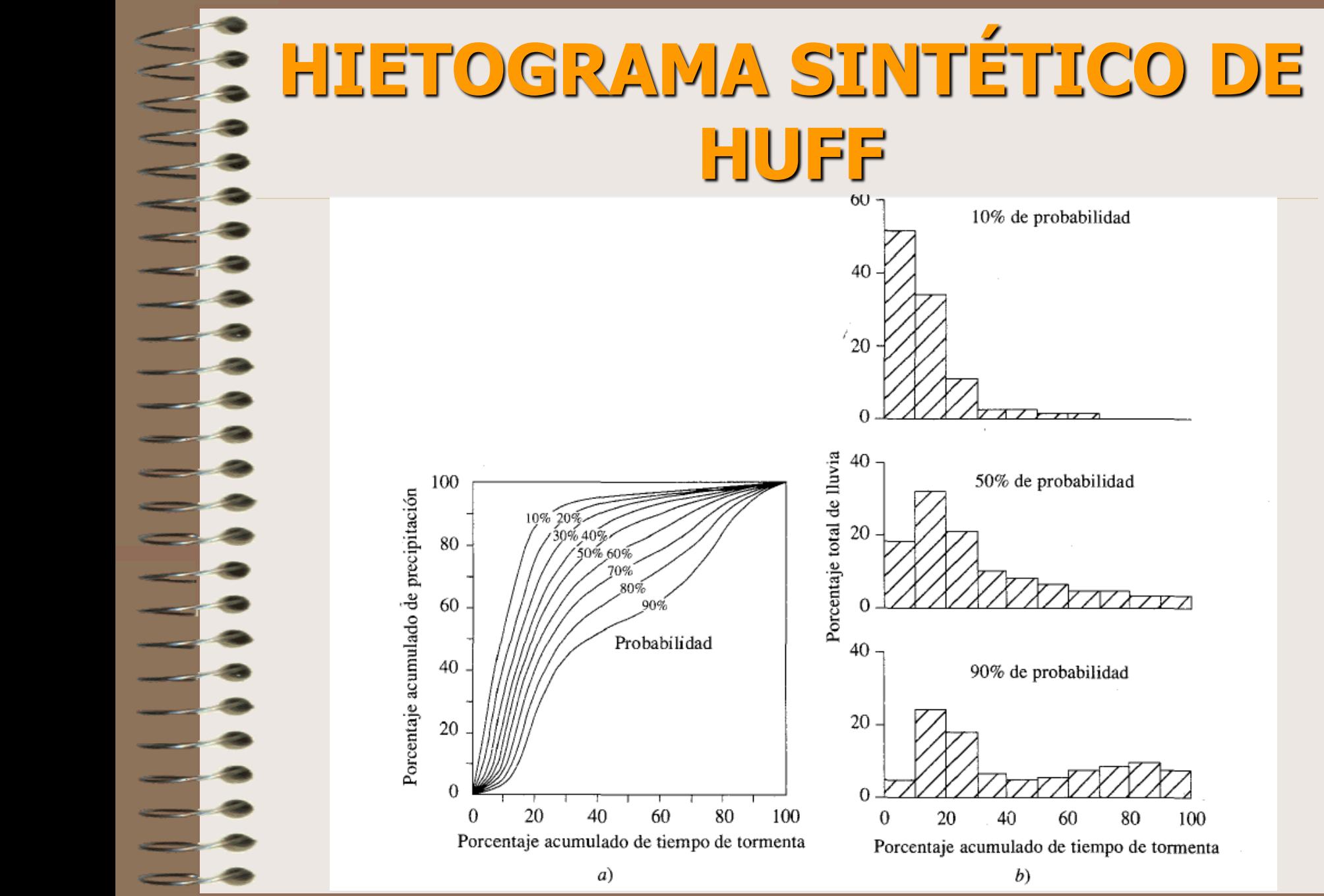

# 10% de probabilidad

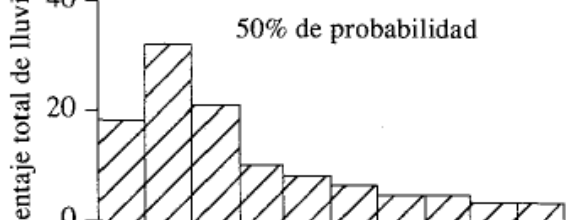

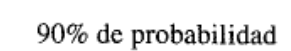

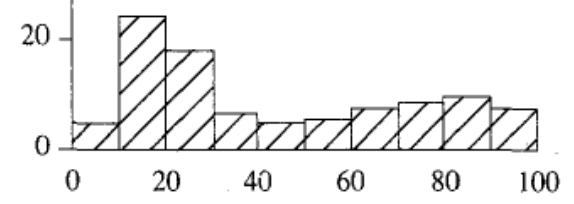

Porcentaje acumulado de tiempo de tormenta

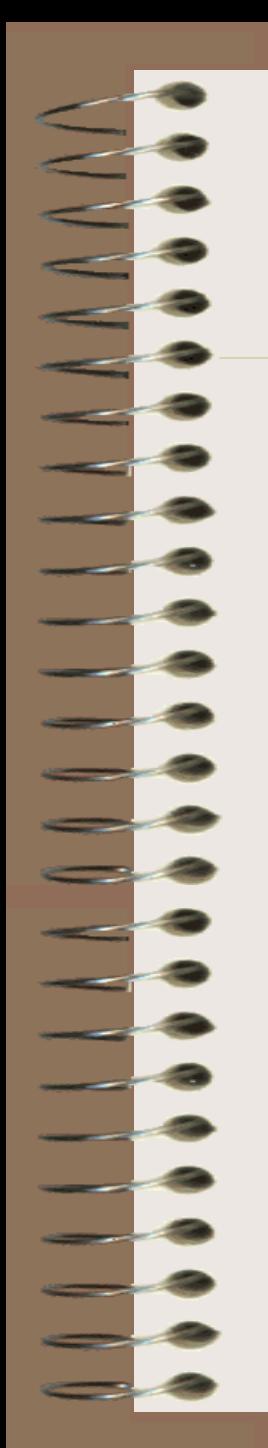

#### **CURVAS DE DISTRIBUCIÓN DE LA LLUVIA EN EL TIEMPO (Colombia)**

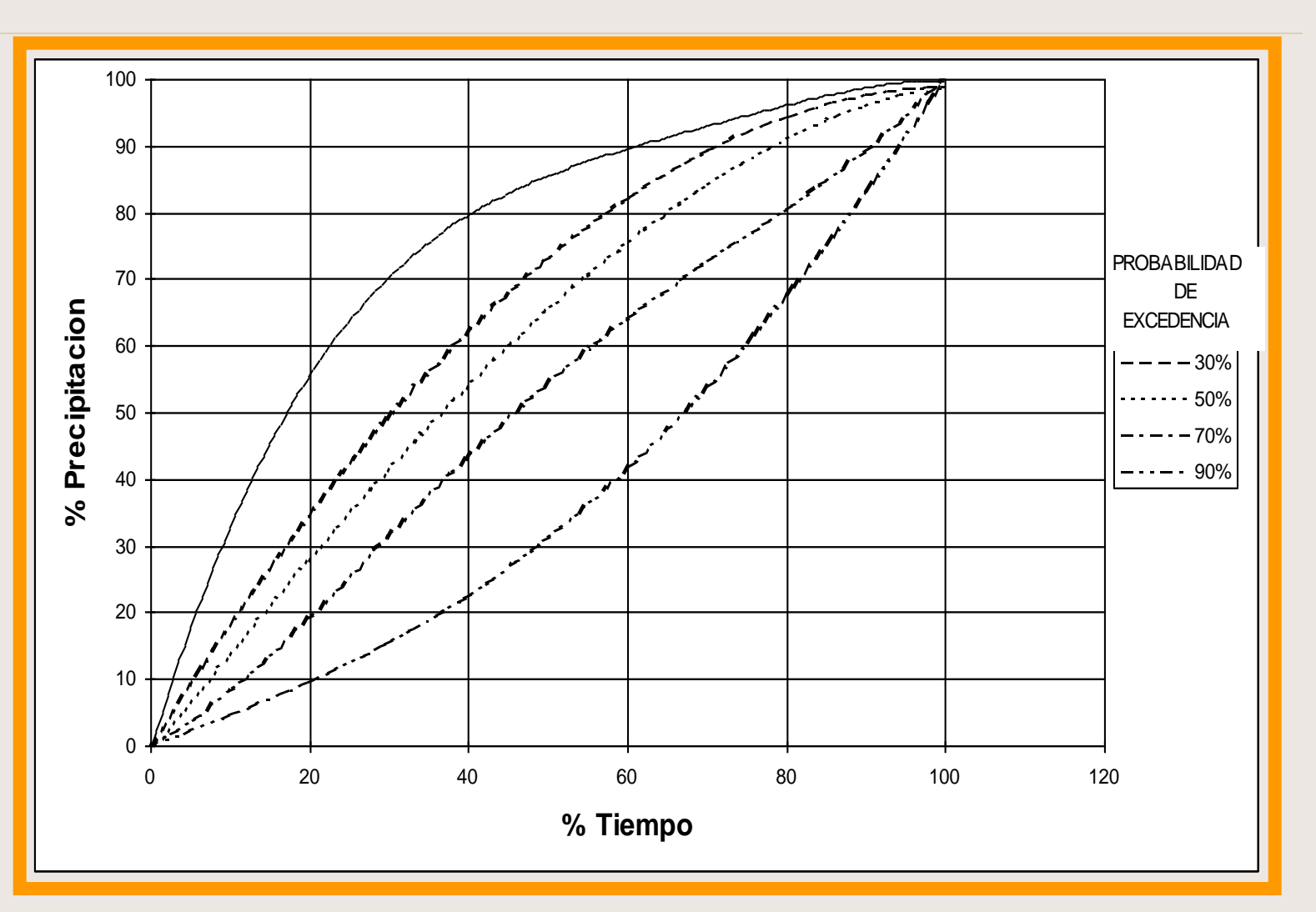

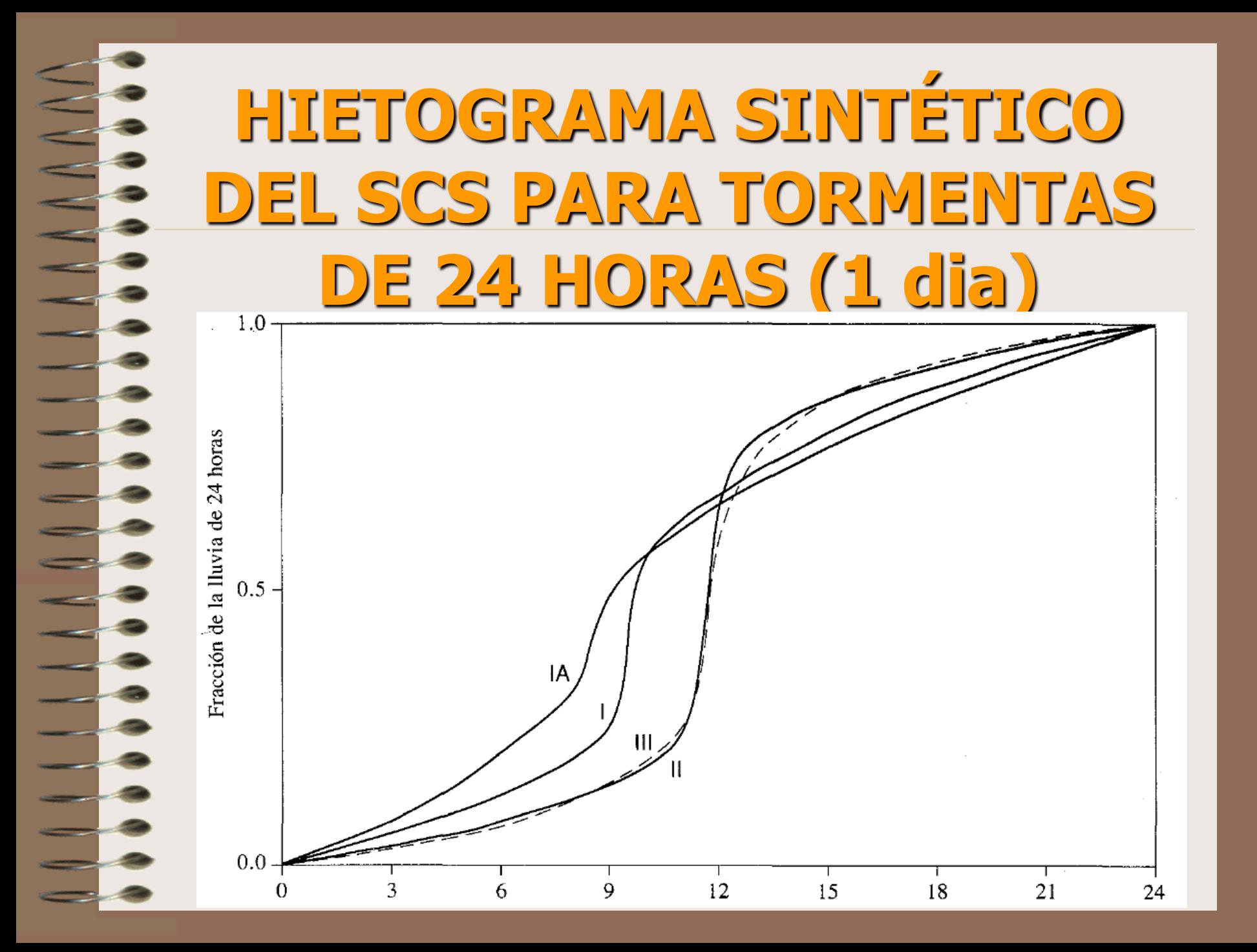

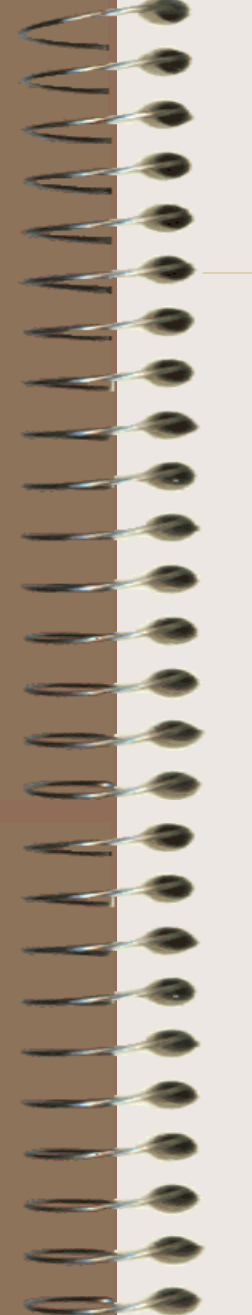

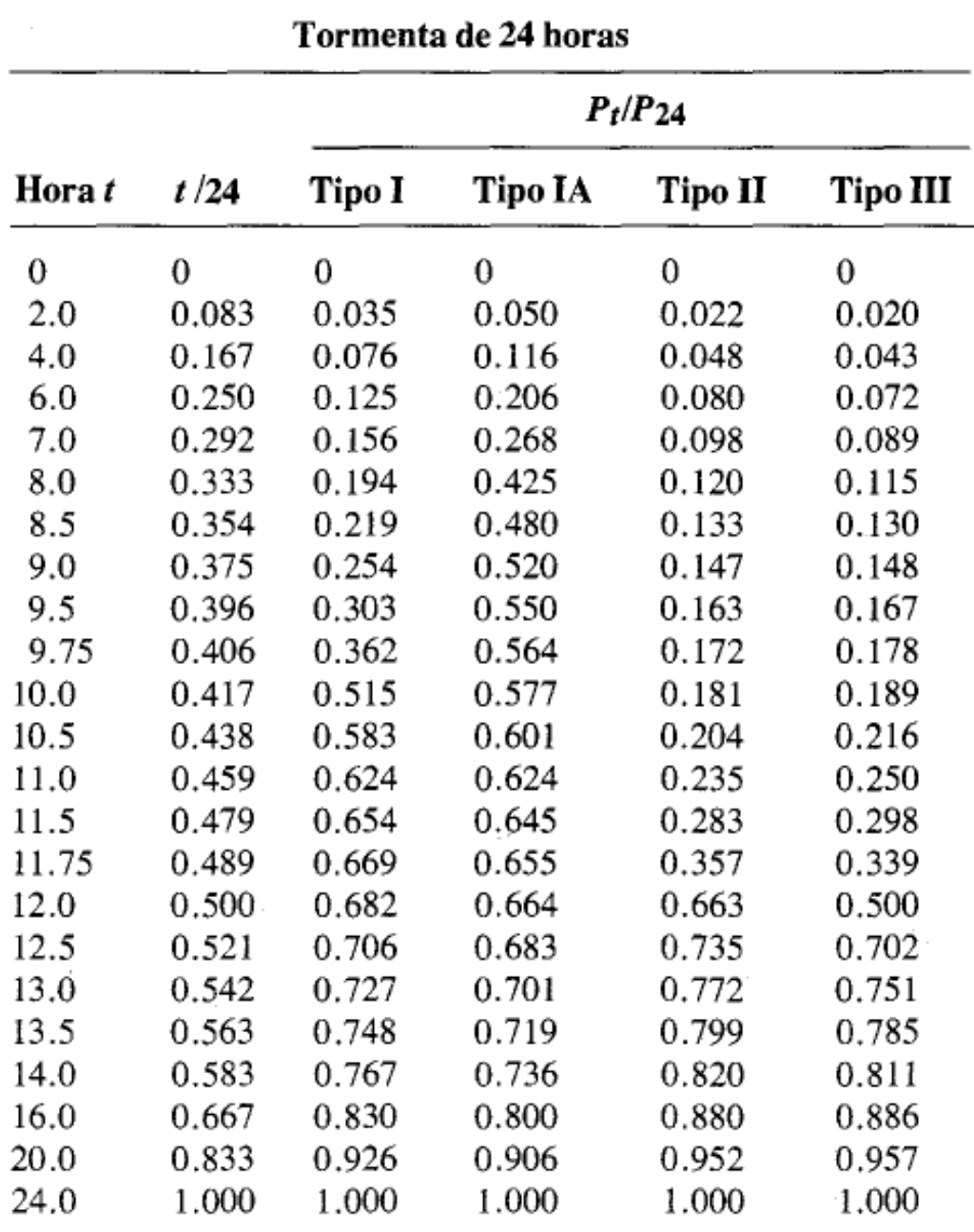

# **CONSTRUCCIÓN DE IDF SINTÉTICAS**

Septembre

# **CUANDO SE TIENEN DATOS DE PRECIPITACIÓN DIARIAS**

En este caso, los datos de precipitaciones máximas en 24 horas deben ser sometidos a un tratamiento que permita conocer su distribución temporal, para lo cual se utiliza algún algoritmo de desagregación de los datos globales en incrementales.

Es posible hacer uso de los perfiles de lluvia del **USCS** 

- Determinar mediante pruebas de bondad de ajuste (Chi cuadrado o Kolmogorov Smirnov) la distribución probabilística que mejor se ajusta a la serie histórica de precipitaciones máximas en 24 horas.
- Estimar mediante la distribución probabilística seleccionada (de mejor ajuste) la precipitación máxima en 24 horas correspondiente al periodo de retorno elegido.
- Desagregar la lámina total de lluvia diaria en láminas parciales, para cada hora a lo largo del día, de acuerdo al perfil del SCS considerado.
- Determinar las intensidades asociadas a cada hora.
- Establecer las intensidades máximas de lluvia para las diferentes duraciones consideradas (5, 10, 15, 30, 60, 120, etc. min).
- Repetir el proceso desde el segundo paso para otro periodo de retorno.
- Luego de haber considerado una serie de posibles periodos de retorno, proceder a trazar las curvas IDF.

#### **Cálculos efectuados, mediante el método del SCS, para la Estación Pluviométrica Tocache, considerando un periodo de retorno de 100 años.**

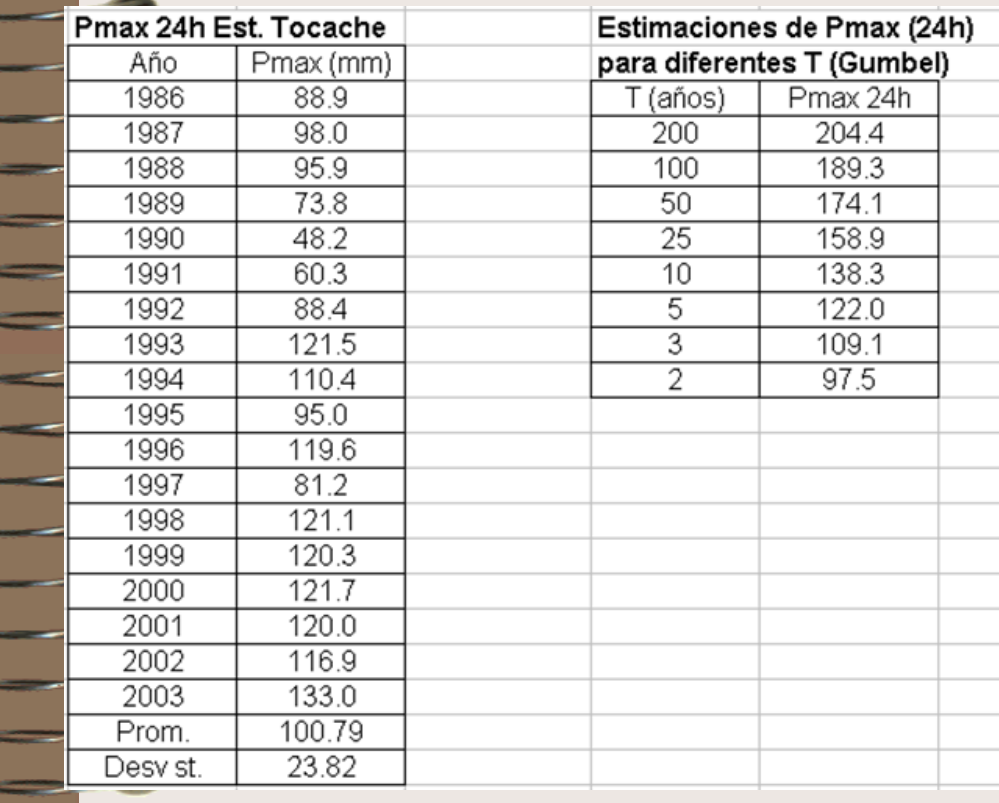

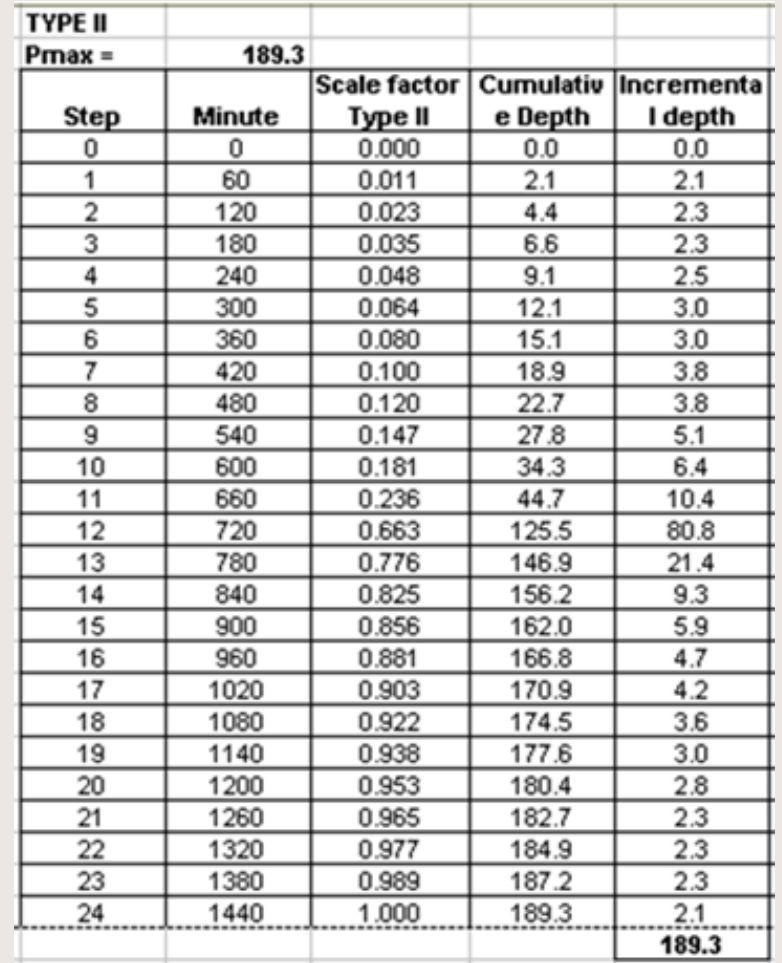